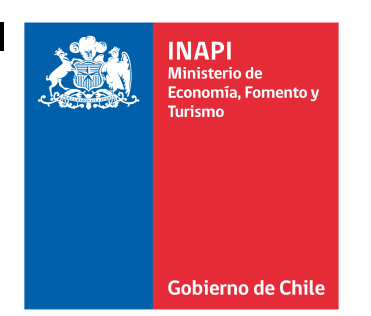

**USO EXCLUSIVO INAPI**

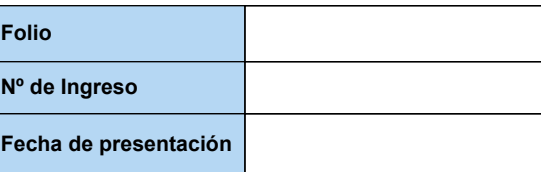

# **FPI - 59**

## **SOLICITUD DE REGISTRO DE FRASE DE PROPAGANDA PARA MARCA REGISTRADA**

## **SOLICITANTE**

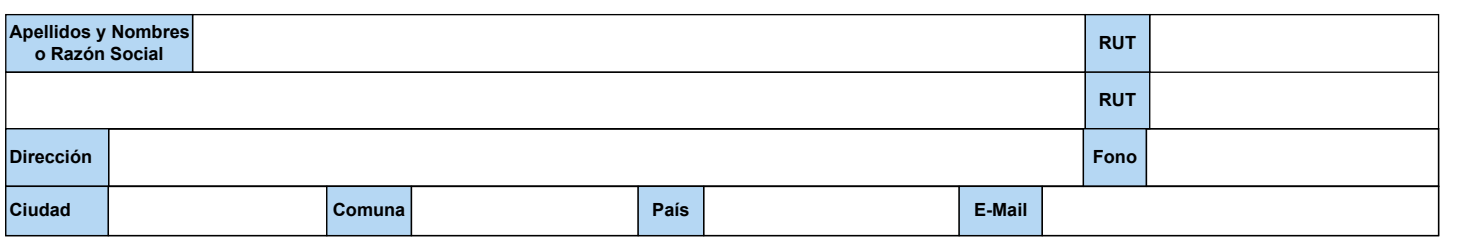

#### **REPRESENTANTE**

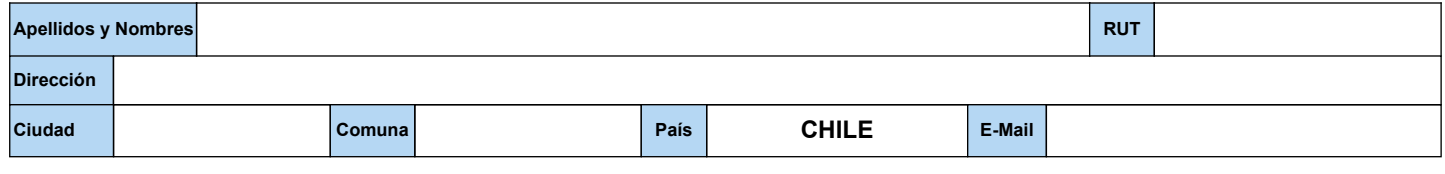

## **FRASE DE PROPAGANDA SOLICITADA**

#### **MARCA OBJETO DE LA SOLICITUD**

**FRASE DE PROPAGANDA APLICARSE A REGISTRO N°**

**PRODUCTO SERVICIO**

#### **TIPO DE REGISTRO**

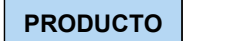

**E. INDUSTRIAL E. COMERCIAL**

**CLASE/S PARA LA/S QUE SE SOLICITA (PRODUCTOS, SERVICIOS, INDUSTRIAL Y/O COMERCIAL)**

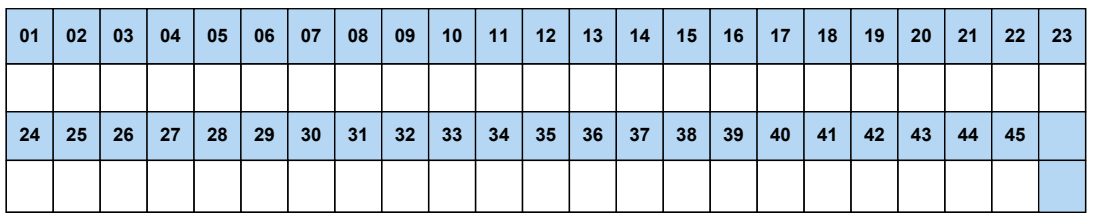

## **E. COMERCIAL DEBE ESPECIFICAR LA/S REGIONES**

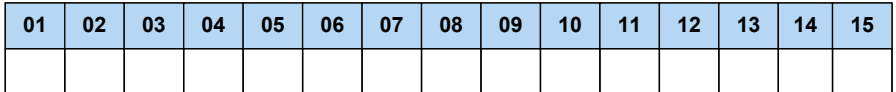

## **N° DE PODER**

**N° de Custodia Inapi**